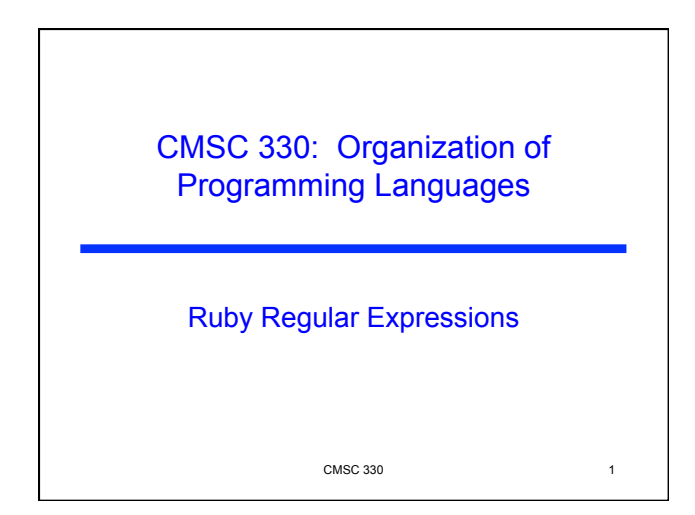

#### Last Lecture

#### Ruby language

- Implicit variable declarations
- Dynamic typing
- Many control statements
- Classes & objects
- Strings

#### **Introduction**

- Ruby language
	- Regular expressions
		- $\triangleright$  Definition & examples
		- $\triangleright$  Back references
		- $\triangleright$  Scan
	- Code blocks
	- File
	- Exceptions

 $\sim$  CMSC 330  $\sim$  3

#### String Processing in Ruby

**Earlier, we motivated scripting languages using** a popular application of them: string processing

 $\text{CMSC } 330$   $2$ 

- ► The Ruby String class provides many useful methods for manipulating strings
	- Concatenating them, grabbing substrings, searching in them, etc.
- $\triangleright$  A key feature in Ruby is its native support for regular expressions
	- Very useful for parsing and searching
	- First gained popularity in Perl

 $\text{CMSC } 330$   $\qquad \qquad 4$ 

#### String Operations in Ruby

- "hello".index("l", 0)
- Ø Return index of the first occurrence of string in s, starting at n • "hello".sub("h", "j")
	-
	- $\triangleright$  Replace first occurrence of "h" by "j" in string Ø Use gsub ("global" sub) to replace all occurrences
- "r1\tr2\t\tr3".split("\t")
	- $\triangleright$  Return array of substrings delimited by tab
- $\sim$  Consider these three examples again
	- All involve searching in a string for a certain pattern
	- What if we want to find more complicated patterns? Ø Find first occurrence of "a" or "b"
		- $>$  Split string at tabs, spaces, and newlines

 $\sim$  CMSC 330  $\sim$  5

#### Regular Expressions

- $\triangleright$  A way of describing patterns or sets of strings
	- Searching and matching
	- Formally describing strings  $\triangleright$  The symbols (lexemes or tokens) that make up a language
- ► Common to lots of languages and tools • awk, sed, perl, grep, Java, OCaml, C libraries, etc.
- ► Based on some really elegant theory • Future lecture

#### $\sim$  CMSC 330 6

#### Example Regular Expressions in Ruby

 $\sqrt{R}$ uby/

- Matches exactly the string "Ruby"
- Regular expressions can be delimited by /'s
- Use \ to escape /' s in regular expressions
- /(Ruby|OCaml|Java)/
	- Matches either "Ruby", "OCaml", or "Java"
- /(Ruby|Regular)/ or /R(uby|egular)/
	- Matches either "Ruby" or "Regular"
	- Use ( )'s for grouping; use \ to escape ( )'s

 $\sim$  CMSC 330  $\sim$  7

#### Using Regular Expressions

- Regular expressions are instances of Regexp • We'll see use of a Regexp.new later
- Basic matching using  $=$  method of String

**end** 

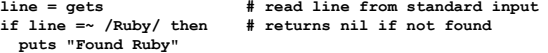

Can use regular expressions in index, search, etc.

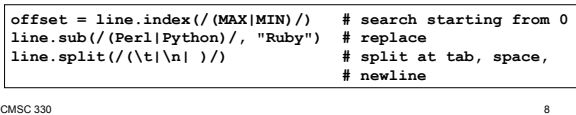

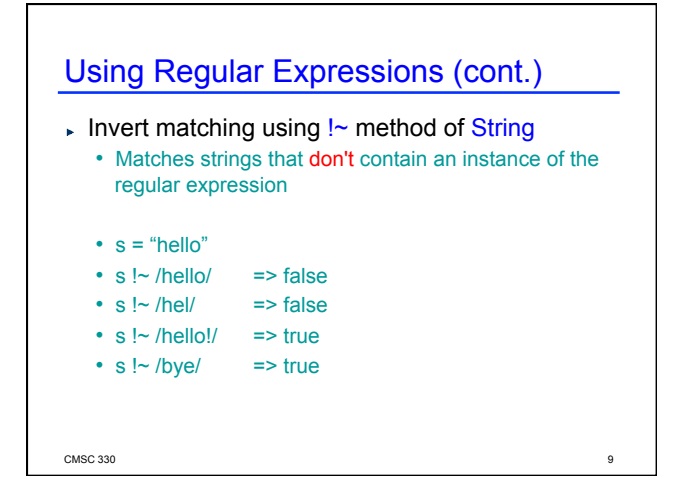

#### Repetition in Regular Expressions

#### $\sqrt{(Ruby)^*}$

- {"", "Ruby", "RubyRuby", "RubyRubyRuby", ...}
- \* means *zero or more occurrences*

#### $\sqrt{Rubv^+}$

- {"Ruby", "Rubyy", "Rubyyy", ... }
- + means *one or more occurrence*
- so /e+/ is the same as /ee\*/

#### $\sqrt{(Rubv)$ ?/

- {"", "Ruby"}
- ? means *optional*, i.e., zero or one occurrence

 $\text{CMSC } 330$  10

#### Repetition in Regular Expressions

- $\sqrt{(Ruby)}$ 
	- {"RubyRubyRuby"}
	- $\{x\}$  means repeat the search for exactly x occurrences
- $\blacktriangleright$  /(Ruby) $\{3, \}$ /
	- {"RubyRubyRuby", "RubyRubyRubyRuby", …}
	- {x,} means repeat the search for at least x occurrences
- $\sqrt{(Ruby)}$  {3, 5}/
	- {"RubyRubyRuby", "RubyRubyRubyRuby", "RubyRubyRubyRubyRuby"}
	- {x, y} means repeat the search for at least x
	- occurrences and at most y occurrences

 $\text{CMSC } 330$  11

#### Watch Out for Precedence

- /(Ruby)\*/ means {"", "Ruby", "RubyRuby", ...} • But /Ruby\*/ matches {"Rub", "Ruby", "Rubyy", ...}
- $\blacksquare$  In general
	- $\cdot$  \* {n} and + bind most tightly
	- Then concatenation (adjacency of regular expressions)
	- Then |
- $\triangleright$  Best to use parentheses to disambiguate

 $\text{CMSC } 330$   $\hspace{1.5cm}$  12

#### Character Classes

#### /[abcd]/

- {"a", "b", "c", "d"} (Can you write this another way?) /[a-zA-Z0-9]/
- Any upper or lower case letter or digit
- $|$  /[^0-9]/
- Any character except 0-9 (the  $\land$  is like not and must come first)
- $\sqrt{\int (t/n)^2}$ 
	- Tab, newline or space
- /[a-zA-Z\_\\$][a-zA-Z\_\\$0-9]\*/
	- Java identifiers (\$ escaped...see next slide)

 $\sim$  CMSC 330  $\sim$  13

#### Special Characters . any character ^ beginning of line \$ end of line  $\sqrt{s}$  just a  $\sqrt{s}$ \d digit, [0-9] \s whitespace, [\t\r\n\f\s] \w word character, [A-Za-z0-9\_] \D non-digit, [^0-9] \S non-space, [^\t\r\n\f\s] \W non-word, [^A-Za-z0-9\_]  $\text{CMSC } 330$  14 Using /^pattern\$/ ensures entire string/line must match pattern

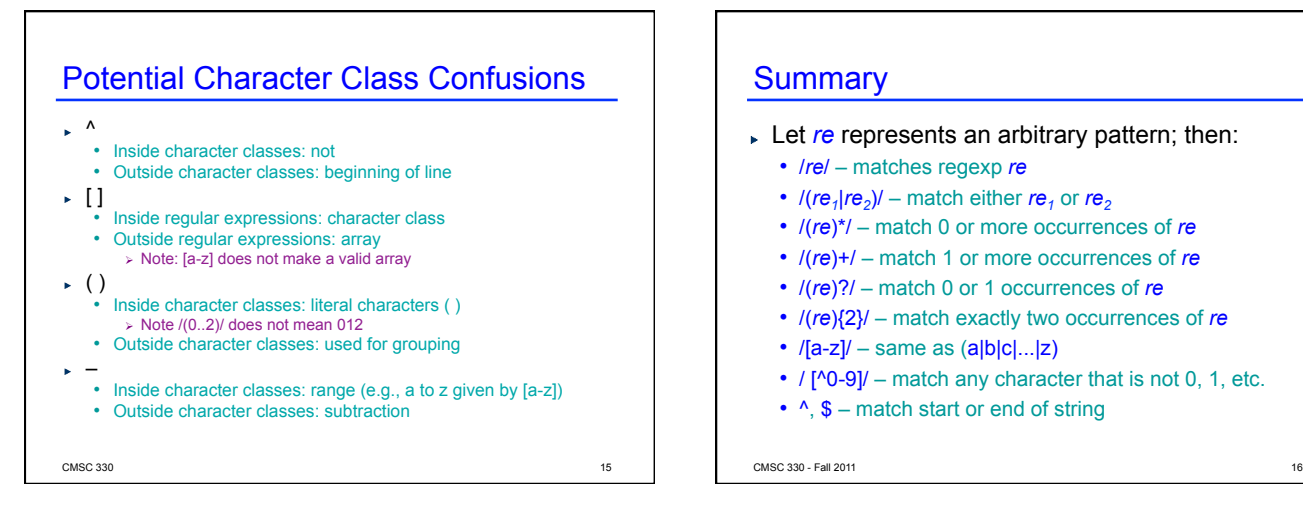

#### **Summary**

- **Let** *re* represents an arbitrary pattern; then:
	- /*re*/ matches regexp *re*
	- $I(re_1|re_2)$ / match either  $re_1$  or  $re_2$
	- /(*re*)\*/ match 0 or more occurrences of *re*
	- /(*re*)+/ match 1 or more occurrences of *re*
	- /(*re*)?/ match 0 or 1 occurrences of *re*
	- /(*re*){2}/ match exactly two occurrences of *re*
	- $/[a-z]/ -$  same as  $(a|b|c)...|z)$
	- $/[0-9]/-$  match any character that is not 0, 1, etc.
	- $\land$ , \$ match start or end of string

#### Regular Expression Practice

 $\triangleright$  Make Ruby regular expressions representing

- All lines beginning with a or b **/^(a|b)/**
- All lines containing at least two (only alphabetic) words separated by white-space  $\frac{1}{2}$  [a-zA-Z]<sup>+</sup>\s<sup>+</sup>[a-zA-Z]<sup>+</sup>/
- All lines where a and b alternate and appear at least once **/^((ab)+ a?)|((ba)+ b?)\$/**
- An expression which would match both of these lines (but not radically different ones)
	- Ø CMSC330: Organization of Programming Languages: Fall 2007 Ø CMSC351: Algorithms: Fall 2007

 $\text{CMSC } 330$   $17$ 

#### Regular Expression Coding Readability

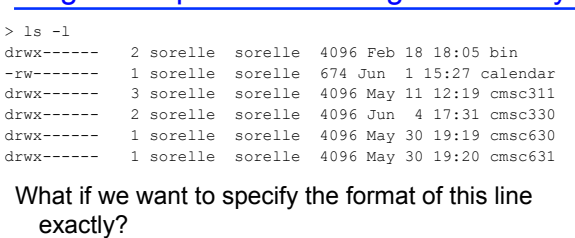

**/^(d|-)(r|-)(w|-)(x|-)(r|-)(w|-)(x|-)(r|-)(w|-)(x|-) (\s+)(\d+)(\s+)(\w+)(\s+)(\w+)(\s+)(\d+)(\s+)(Jan|Feb |Mar|Apr|May|Jun|Jul|Aug|Sep|Oct|Nov|Dec)(\s+)(\d\d) (\s+)(\d\d:\d\d)(\s+)(\S+)\$/**

**This is unreadable!** 

 $\text{CMSC } 330$  18

#### Regular Expression Coding Readability Instead, we can do each part of the expression separately and then combine them:  $oneperm$  re = '((r|-)(w|-)(x|-))' **permissions\_re = '(d|-)' + oneperm\_re + '{3}' month\_re = '(Jan|Feb|Mar|Apr|May|Jun|Jul|Aug|Sep|Oct|Nov|Dec)'**

# day\_re = '\d{1,2}'; time\_re = ' $\left(\frac{d}{2}\right)$ :\d{2})'<br>date\_re = month\_re + '\s+' + day\_re + '\s+' + time\_re<br>total\_re = '\d+'; user\_re = '\w+'; group\_re = '\w+'<br>space\_re = '\d+'; filename\_re = '\S+'

## **line\_re = Regexp.new)''' + permissions\_re + '\s+' + total\_re**<br> **+ '\s+' + user\_re +** '\s+' + date\_re + '\s+' + filename\_re + '\$') <sup>|</sup>

**if line =~ line\_re puts "found it!" end**

 $\sim$  CMSC 330  $\sim$  19

#### Extracting Substrings based on R.E.'s Method 1: Back References

Two options to extract substrings based on R.E.'s:

- Use back references
	- Ruby remembers which strings matched the parenthesized parts of r.e.'s
	- These parts can be referred to using special variables called back references (named \$1, \$2,…)

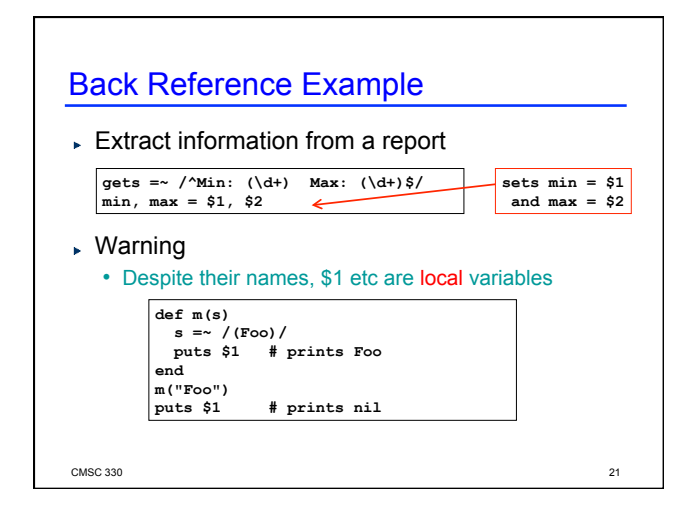

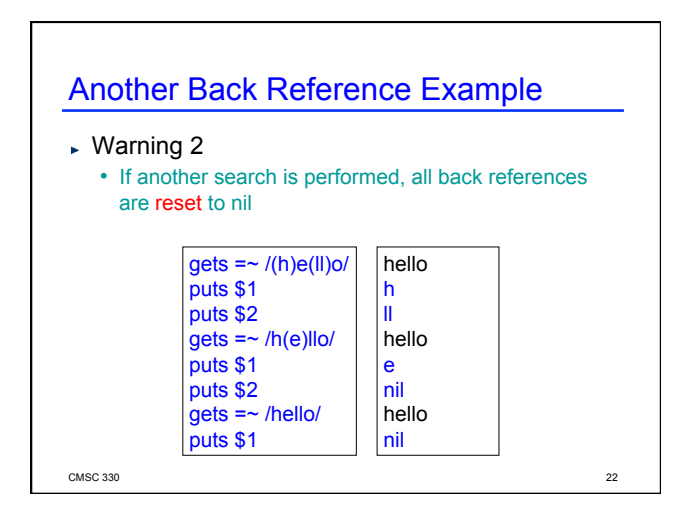

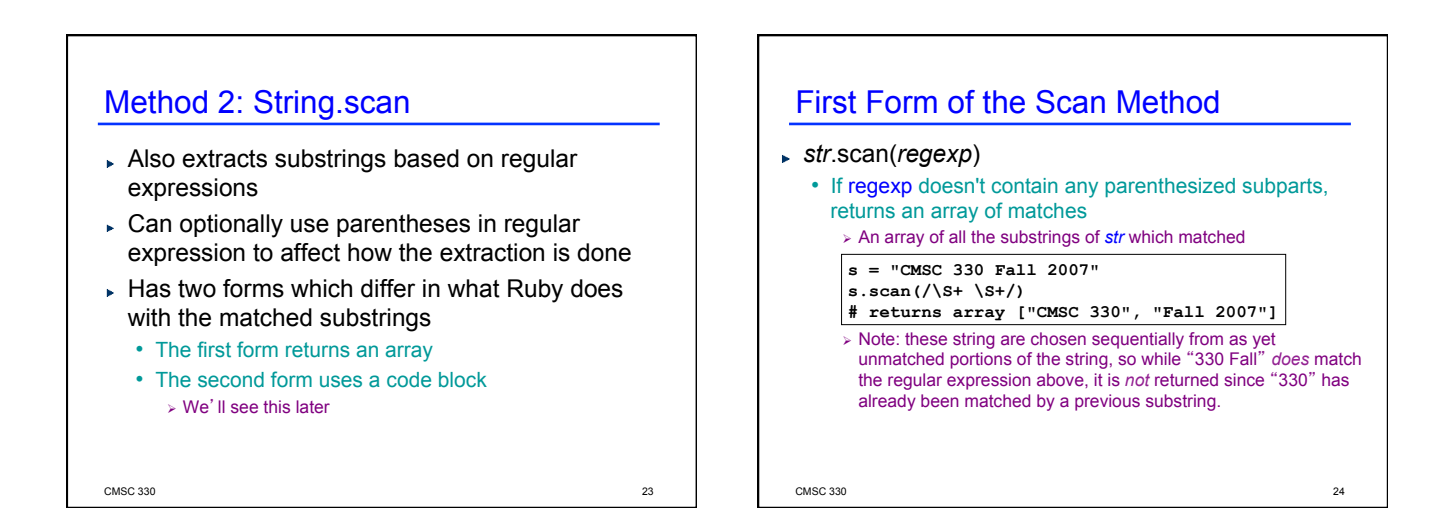

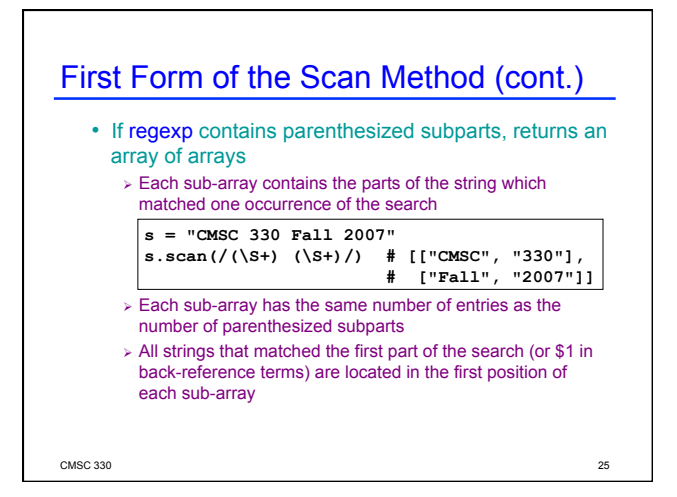

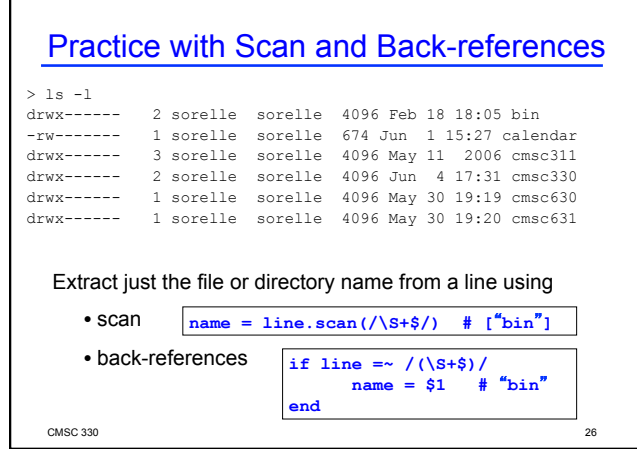

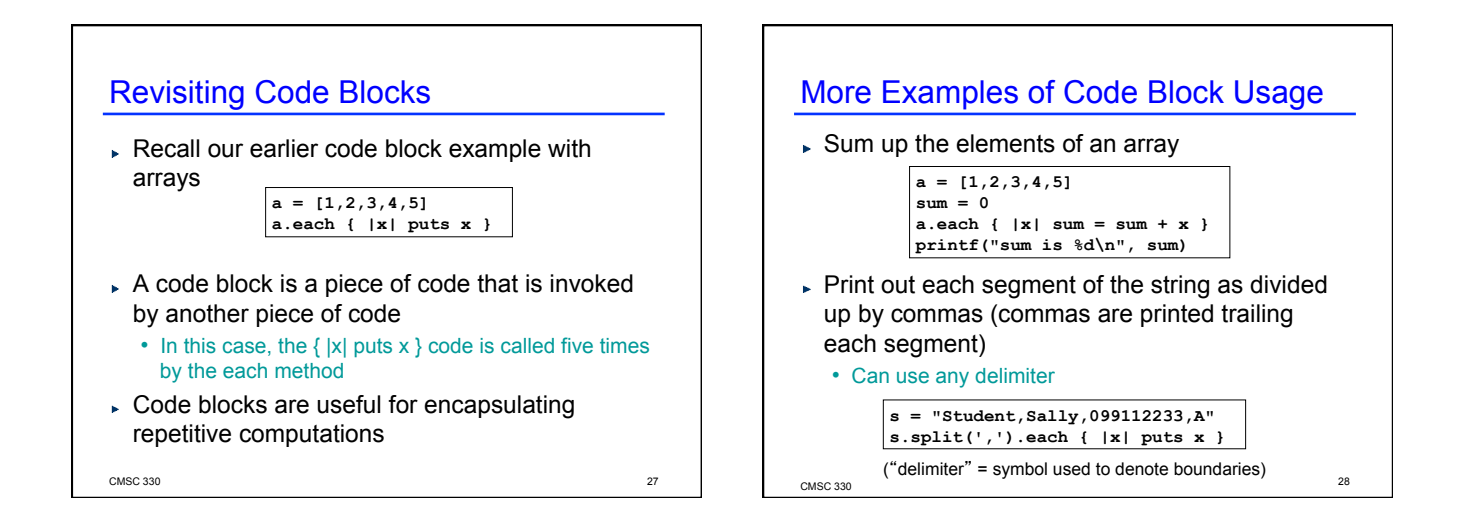

#### 7

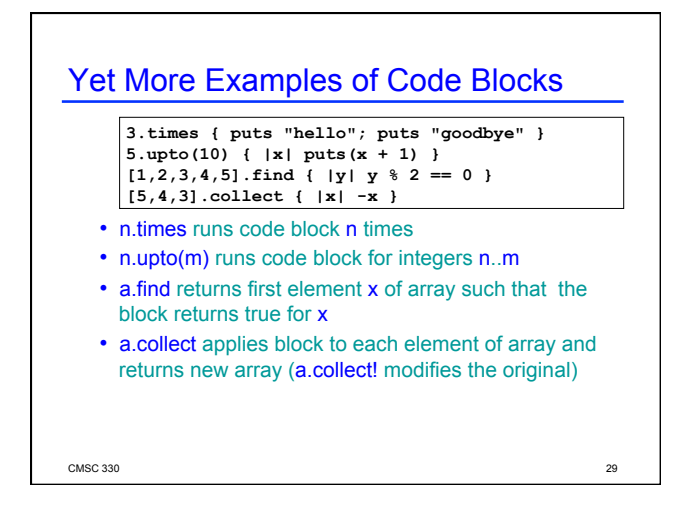

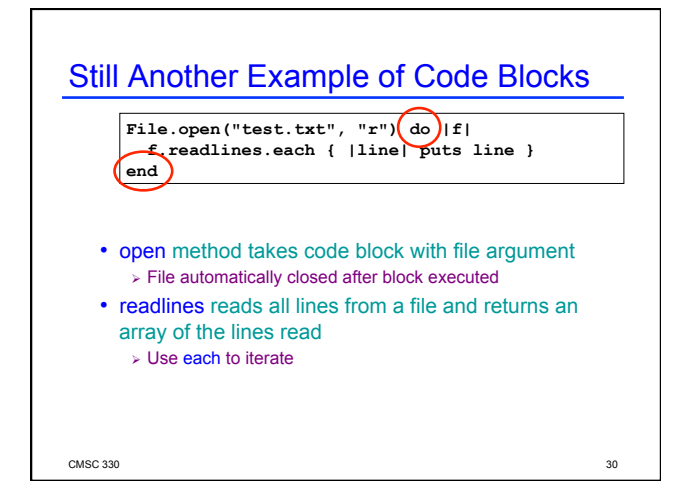

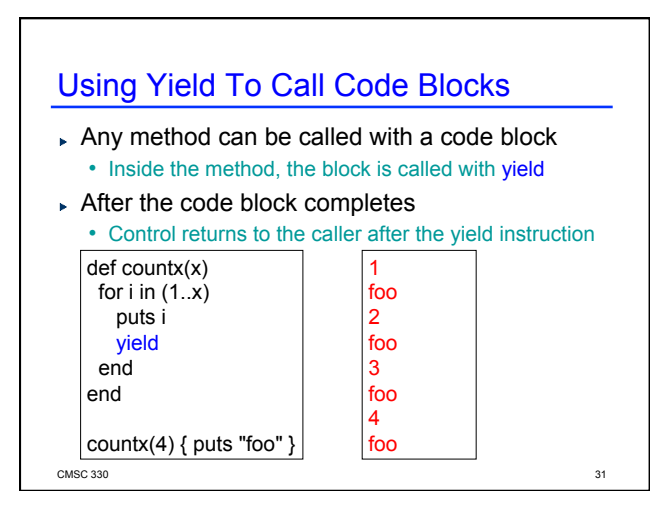

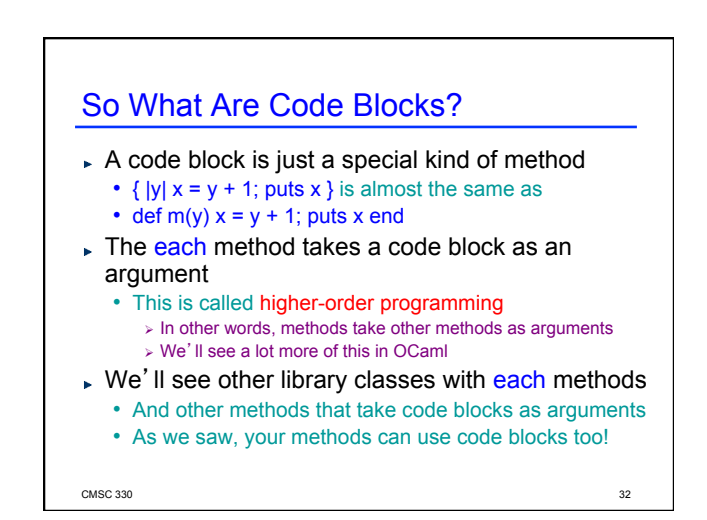

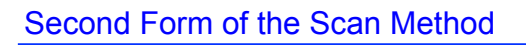

#### $\triangleright$  Remember the scan method?

- Executing returns an array of matches
- Can also take a code block as an argument

#### str.scan(regexp) { |match| block }

- Applies the code block to each match
- Short for str.scan(regexp).each { |match| block }
- The regular expression can also contain parenthesized subparts

 $\sim$  CMSC 330  $\sim$  33

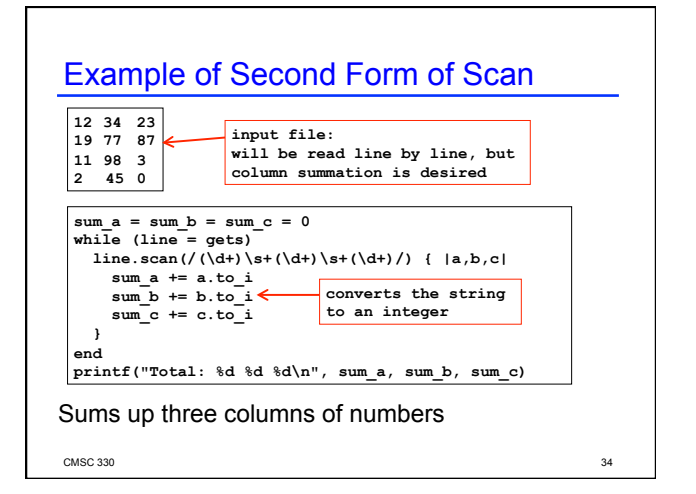

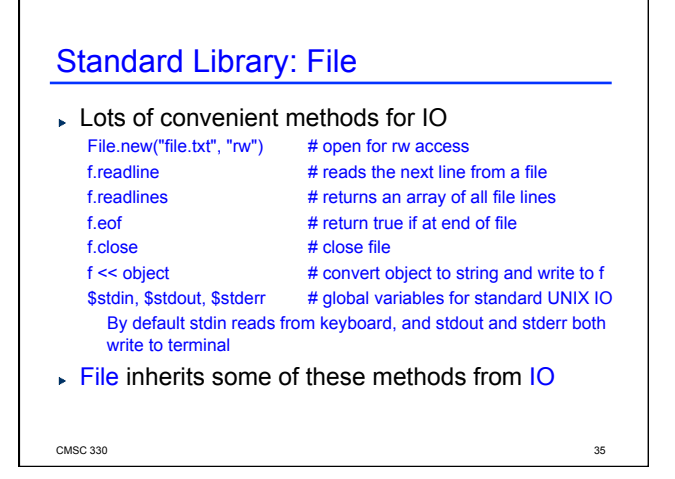

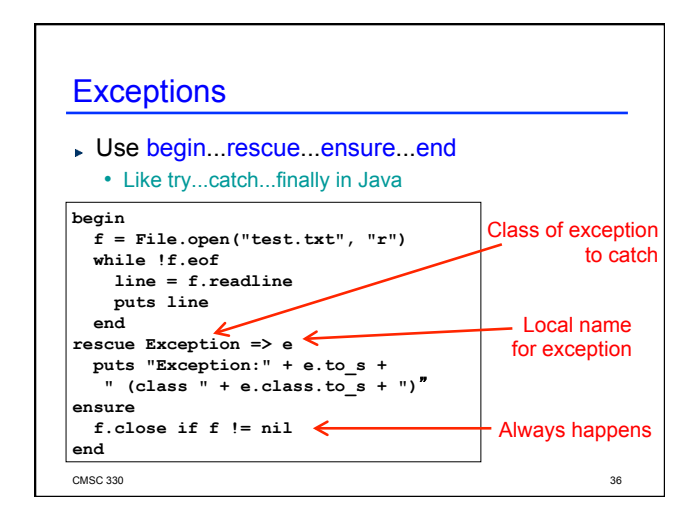

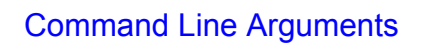

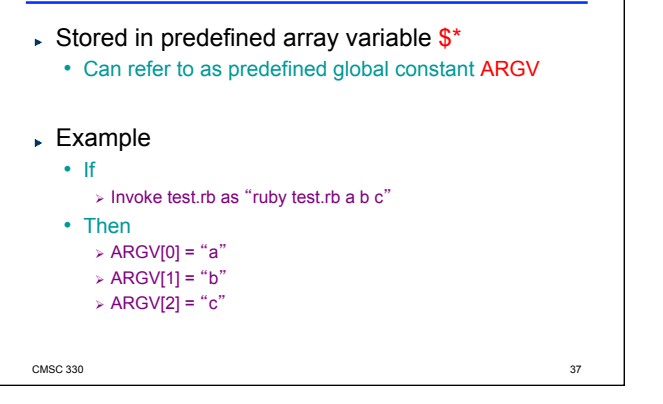

#### Practice: Amino Acid counting in DNA

Write a function that will take a filename and read through that file counting the number of times each group of three letters appears so these numbers can be accessed from a hash. (assume: the number of chars per line is a multiple of 3)

gcggcattcagcacccgtatactgttaagcaatccagatttttgtgtataacataccggc catactgaagcattcattgaggctagcgctgataacagtagcgctaacaatgggggaatg tggcaatacggtgcgattactaagagccgggaccacacaccccgtaaggatggagcgtgg taacataataatccgttcaagcagtgggcgaaggtggagatgttccagtaagaatagtgg gggcctactacccatggtacataattaagagatcgtcaatcttgagacggtcaatggtac cgagactatatcactcaactccggacgtatgcgcttactggtcacctcgttactgacgga

 $\sim$  CMSC 330  $\sim$  38

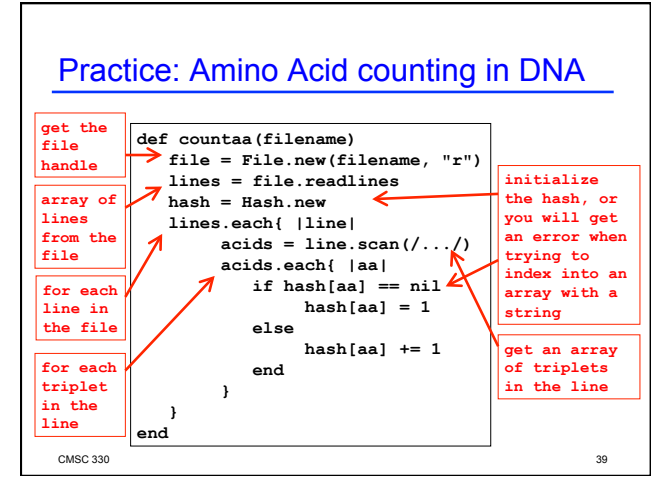

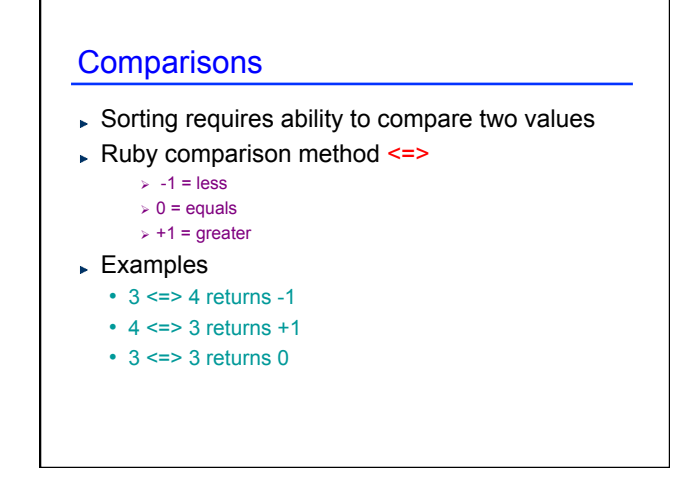

#### **Sorting**

#### Two ways to sort an Array

- Default sort (puts values in ascending order)  $\triangleright$  [2,5,1,3,4].sort # returns [1,2,3,4,5]
- Custom sort (based on value returned by code block}
	- $\triangleright$  [2,5,1,3,4].sort { |x,y| y <=> x } # returns [5,4,3,2,1]
	- $\triangleright$  Where -1 = less, 0 = equals, +1 = greater
	- $\triangleright$  Code block return value used for comparisons

#### Ruby Summary

- **Interpreted** Implicit declarations  $\}$ **Dynamically typed** Built-in regular expressions Easy string manipulation Object-oriented • Everything (!) is an object Code blocks • Easy higher-order programming! **Makes it quick to write small programs Hallmark of scripting languages** 
	- Get ready for a lot more of this...

 $\text{CMSC } 330$  and  $42$ 

#### Other Scripting Languages

- ▶ Perl and Python are also popular scripting languages
	- Also are interpreted, use implicit declarations and dynamic typing, have easy string manipulation
	- Both include optional "compilation" for speed of loading/execution
- Will look fairly familiar to you after Ruby
	- Lots of the same core ideas
	- All three have their proponents and detractors
	- Use whichever language you personally prefer

 $\text{CMSC } 330$  and  $\text{CMSC } 330$  and  $\text{CMSC } 330$  and  $\text{CMSC } 330$ 

#### Example Perl Program

**#!/usr/bin/perl foreach (split(//, \$ARGV[0])) { if (\$G{\$\_}) { \$RE .= "\\" . \$G{\$\_}; } else { \$RE .= \$N ? "(?!\\" . join("|\\",values(%G)) . ')(\w)' : '(\w)'; \$G{\$\_} = ++\$N; } }** 

CMSC 330 44

### Example Python Program

**#!/usr/bin/python import re list = ("deep", "deer", "duck") x = re.compile("^\S{3,5}.[aeiou]") for i in list: if re.match(x, i): print I else: print** 

CMSC 330 45